# **Bus System BS 4590 CANopen**

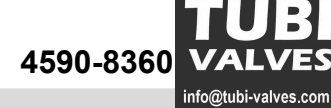

+31 (0) 229 220 005

**Baureihe / Series / Séries BS 4590**

## **INDEX**

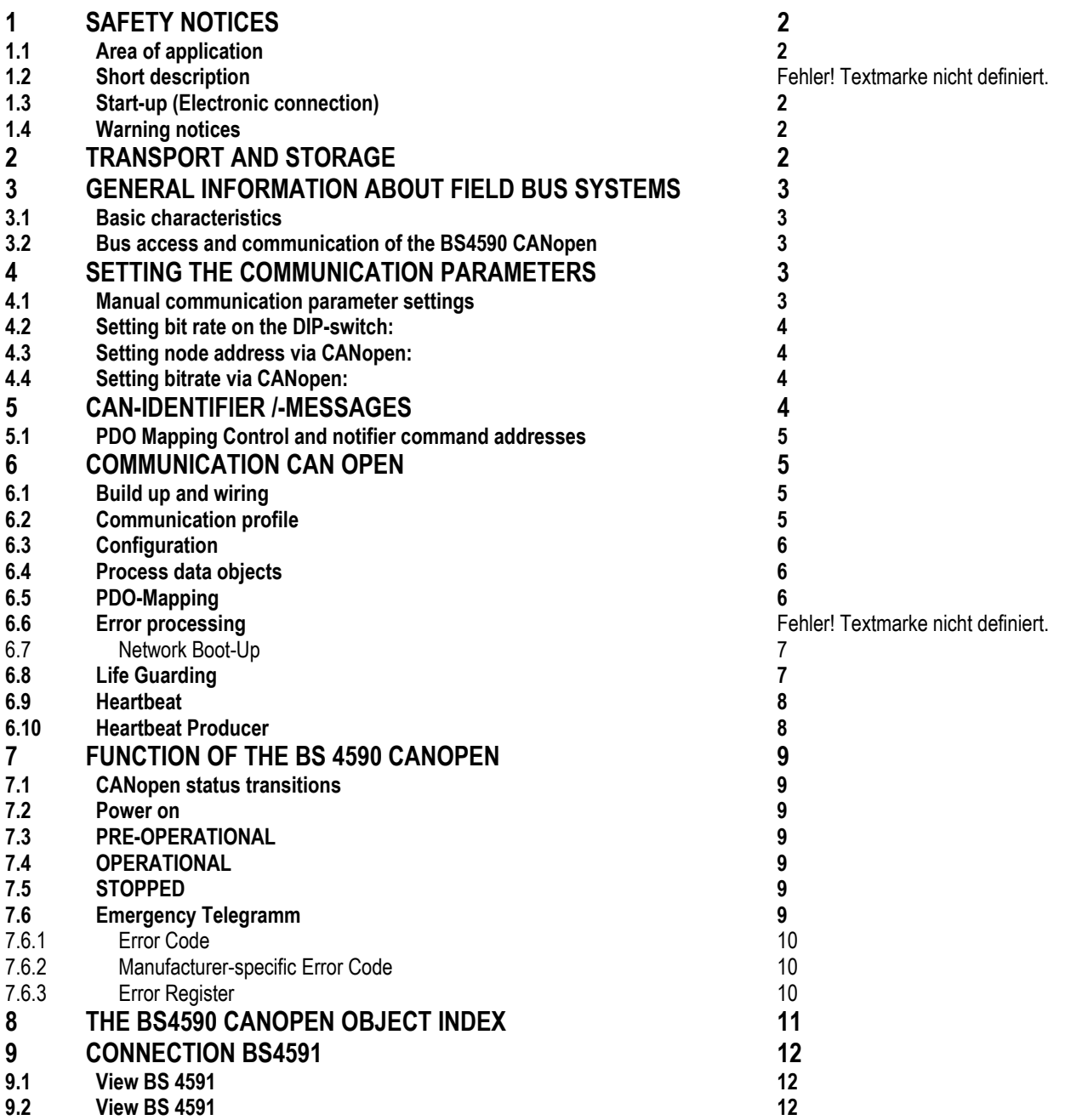

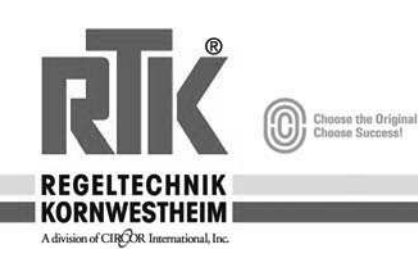

п

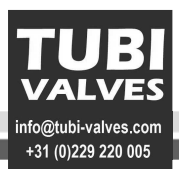

### **1 Safety notices**

#### **1.1 Area of application**

RTK actuators are intended for the operation of industrial fittings, like e.g. valves. The manufacturer is not liable for other applications and possibly resulting damages. The applicant carries the sole risk. The adherence to this instruction manual is also part of proper and intended use.

#### **1.2 Short description**

**The actuators ST 51xx** are driven by an electric motor and digitally controlled via the Bus interface **BS4591 CANopen**. The Bus interface is built into the motor. The following drives are available with the CANopen Bus interface BS4591.

- x **ST5112 3KN linear actuator**
- x **ST5113 6KN linear actuator**
- x **ST5114/15 10KN linear actuator**
- x **ST5106 15KN linear actuator**
- x **ST5143 2,5KN damper actuator**

**The measurement probe NI 1321/-22** (level sensor) is supplied with 24V DC and transfers data via the Bus interface **BS4592 CANopen.** 

#### **1.3 Start up (Electro connection)**

During the operation of electrical devices certain parts are obligatorily under dangerous voltage. Work on electrical units or equipment may only be performed by an electrician or a trained person under instruction and supervision of an electrician according to the electro-technical rules.

#### **1.4 Warning notices**

In case of non-adherence to the warning notices massive injuries or material damages may occur. Accordingly qualified personnel must be familiar with all details of this warning according to this instruction manual. Smooth and safe operation requires proper transport, proper storage, set up, assembly, and careful start up. In order to emphasize safety-relevant processes in this operation manual the following safety notices are valid, whereas every notice is marked with an according pictogram.

## **Example 25** This sign means: Notice!

"Notice" marks activities or processes that have an essential influence on the proper operation. In case of non-adherence possible consequential damages may occur.

## **IF This sign means: Electrostatic hazardous components!**

If this sign is attached to the board there are components there that may be damaged or destroyed through electro static discharges. If components must be touched during setting, measurement, or replacement of boards, discharge is to be provided directly in advance by touching a grounded, metallic surface (e.g. on the casing).

## a **This sign means: Warning!**

"Warning" indicates activities or processes that may cause a safety risk for people or material values if not conducted properly.

## **2 Transport and Storage**

- Transport to the place of set up in firm packaging.
- .Do not fix lifting devices on the hand wheel.
- x .Storage in well-ventilated, dry room.
- x .Protection against ground moisture through storage on a shelf or on a wooden grid.
- x .Protection against dirt and dust.
- x .Treat blank surfaces with an adequate corrosion protection agent.

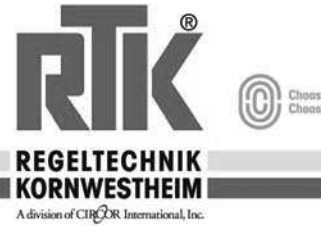

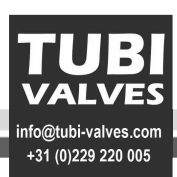

## **3 General information about the field bus systems**

Today, mainly serial field busses are used as communication system for the exchange of information among the automation systems as well as with the connected decentral field devices. In many thousands of successful applications is was impressively proven that the use of field bus technology can achieve cost savings of up to 40% in cabling, start up and maintenance compared to conventional technology. Over only two wires all relevant data like input and output data, parameters, and diagnosis data for the field devices can be transmitted. While in the past often manufacturer-specific, among each other incompatible field busses were used, almost exclusively open, standardized systems are used today. This makes the user independent from individual suppliers and he can select the best and most price-effective product from a large product palette. The area of application includes the manufacturing, process, and building automation.

## **3.1 Basic characteristics**

CANopen determines the technical and functional characteristics of a serial field bus system with which the distributed digital automation devices can be linked to each other. CANopen is designed for fast data exchange in the field level (up to 1 Mbit/s) according to ISO 11898. Here the central control units, like e.g. SPS or PC, communicate over a fast, serial connection with decentral field devices like input/output devices, drives, or sensors. The data exchange with these decentral devices is done asynchronically. Every bus participant can access the bus and transmission messages. The processing of the messages is regulated by priorities.

## **The description BS4590 is generally applicable to CANopen devices of the company Regeltechnik Kornwestheim GmbH. Special functions in 2 device types are differentiated:**

**1. BS4591 for actuators of the series ST51xx** 

**2. BS4592 for sensors of the series NI13xx** 

#### **3.2 Bus access and communication of the BS4590 CANopen**

- CANopen interface after Full- CAN-2.0B passive with 11 Bit Identifier
- Device profile after CiA DSP401
- Communication profile after CiA DS301 V4.01
- CAN-Bus driver for the support of up to 100 CAN-nodes

## **4 Setting the communication parameters**

#### **4.1 Manual communication parameter setting**

The Bus interface BS4590 can be manually configured with DIP switches (no full functionality). The setting of the node address (NodeID) and the setting of the bit rate are possible via the DIP switches with limitations.

The BS4590 is delivered as standard with the node address (NodeID) 1E h (30 decimal). With help of the DIP-switches DIP1 to DIP4 on the module this basic node address can be admitted with an offset in the range from 30 to 44 decimal. The absolute node address is derived as follows:

NodeID = 1Eh + DIP1\*2 <sup>0</sup> + DIP2\*2 <sup>1</sup> + DIP3\*2 <sup>2</sup> + DIP4\*2 <sup>3</sup> with DIPx=1 with closed switch (position ON) and DIPx=0 with open switch.

**Example:** With closed switch DIP1 and DIP4 the following node address is derived:

NodeID = 1E h + 1\*2 <sup>0</sup> + 0\*2 <sup>1</sup> + 0\*2 <sup>2</sup> + 1\*2 <sup>3</sup> NodelD =  $1E h + 1*1 + 1*8$  $NodeID = 1E h + 1 + 8$ NodeID =  $27 h$  also address 39 decimal

#### **IF The setting OFH on DIP 1..DIP4 is reserved to set back the BS4590!**

*Table node address over DIP-switch* 

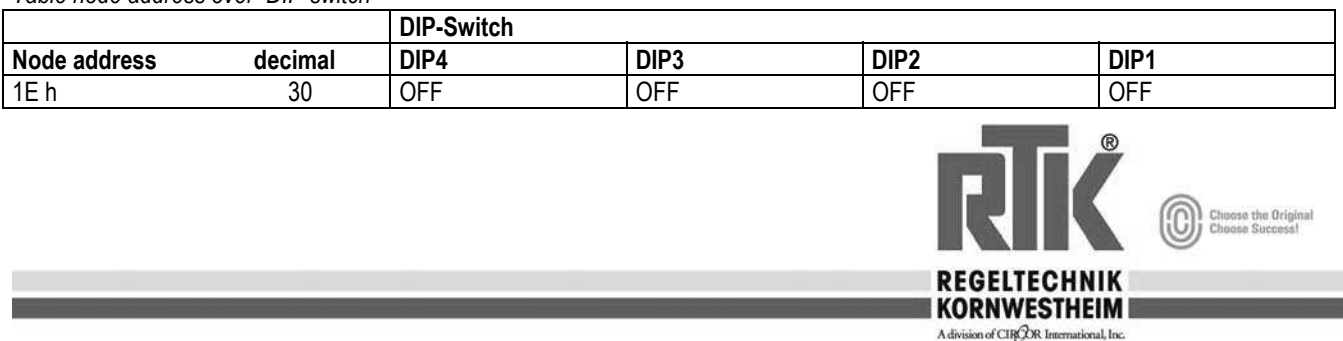

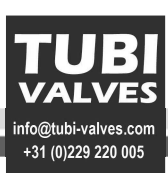

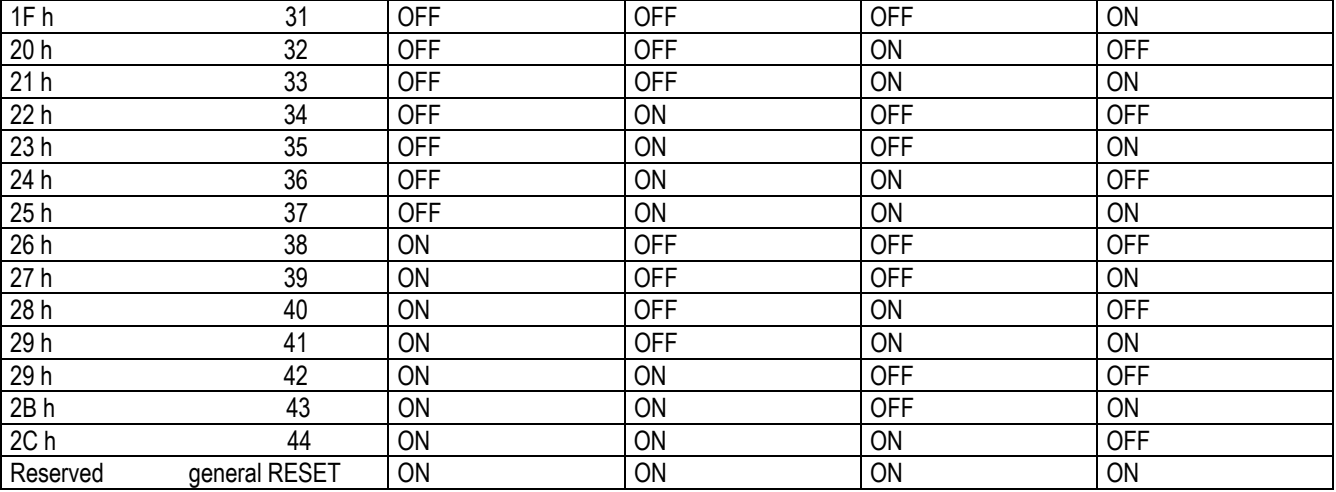

#### **4.2 Setting bit rate on the DIP-switch:**

The setting of the bit rate is done with the help of the DIP-switch DIP5 and DIP6 on the module. The following bit rates are possible:

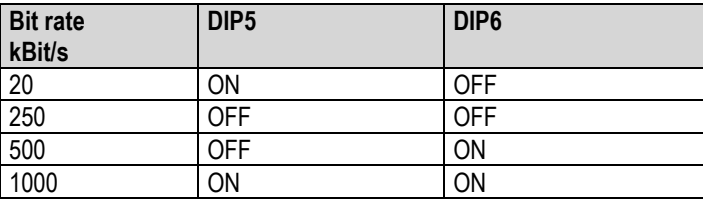

#### **4.3 Setting the node address over CANopen:**

The BS4590 may receive an optional node address in the range from 1...127 (01H..07FH) via LSS-service (Layer Setting Services to Protocol, CiA DSP 305) via CANopen. After that the settings of a of a node address on a DIP-switch are no longer relevant. The adjustment of the NodeID via LSS results in a restoration of the OD with default values.

**Example 1E h (30 decimal) 1E h (30 decimal)** 

## **4.4 Setting the bit rate over CANopen:**

The BS 4590 may receive a bit rate over CANopen via LSS- service (Layer Setting Service and Protocol, CiA DSP-305). After that the settings of a bit rate on the DIP switch are no longer relevant.

The bit rate 800kBit/s is not supported.

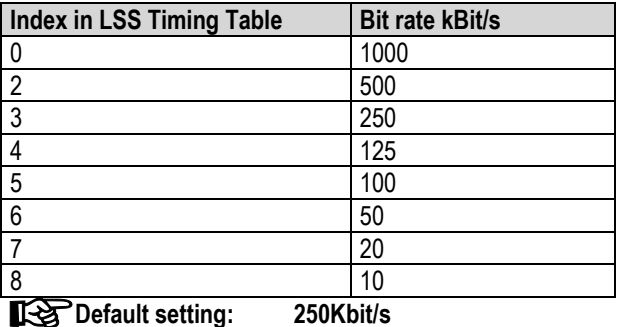

## **5 CAN-Identifier /-Messages**

For every CAN-message with process data (process-data-object,PDO) a specific CAN-Identifier is assigned according to **CiA Draft Standard 301 V4.x**. The CAN-Identifiers for input and output data are derived from the node address.

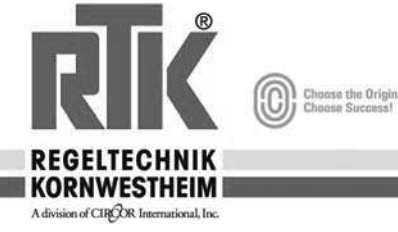

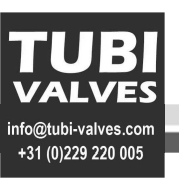

## **5.1 PDO Mapping Control and notifier command addresses**

A PDO can transport a maximum of 8 Bytes. The assignment of variables to PDO's is defined over the following Mapping Tables. The BS 4590 uses only 1 byte for digital inputs and outputs, as well as for analogous values.

#### *BS 4591 for ST51xx drives*

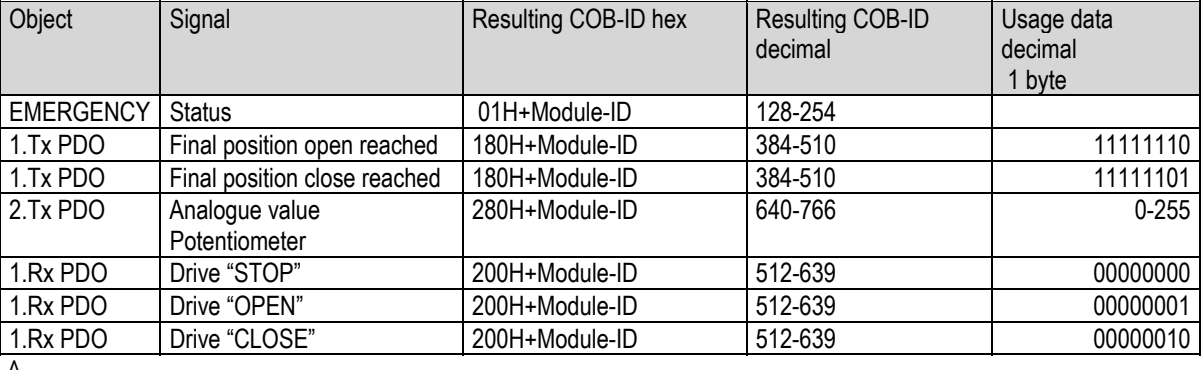

#### *BS 4592 for NI1321 level measurement probe*

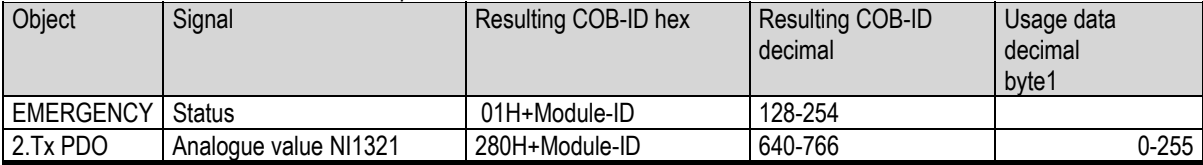

## **6 Communication CAN open**

#### **6.1 Build up and wiring**

A drilled, shielded double-wire line is used as CAN-Bus-cable that is closed on both ends with 120ohm. The shield is to be lain one-sidedly on PE. The wave resistance of the cable shall be 120ohm. The diameter is based on the line length*.*

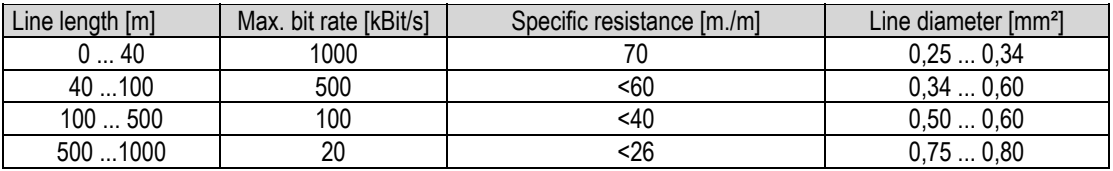

*Recommended line parameters* 

#### **6.2 Communication profile**

The interface between application and device is clearly defined by a uniform communication profile. The communication profile describes the different communication objects and services and the available modes of the trigger for sending messages. The communication model supports the transmission of the synchronous and asynchronous sending. Network wide, coordinated data exchange is possible with the means of synchronous message transmission. The synchronous transmission is initiated with the pre-defined object SYNC-message. Asynchronous messages can be transmitted anytime.

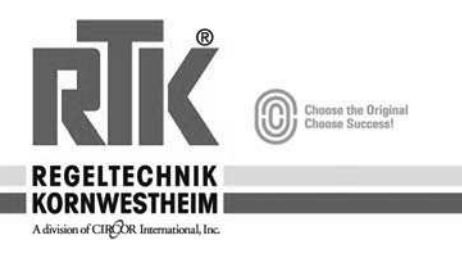

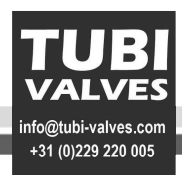

#### **6.3 Configuration**

#### **Service data objects**

The network management accesses the communication and device profile of the network participants. Service data objects (SDO) are available for these accesses. The SDO pose to be a dot-to-dot connection for the access to the object index of the network node. The access takes place according to the Multiplexed Domain Protocol, whereas the index and sub index of the addressed object are used as Multiplexor. This protocol is based on receipt operation. Messages that are shorter than 5 byte can be transmitted with one sending/receipt. The owner of the object index is the SDO-server. The reading and writing accesses over SDO´s are supervised by the CANopen device and checked for validity. There are a number of access restrictions like *read only, write only, no pdo mapping*. Error messages give detailed information about access conflicts.

SDO's mainly serve configuration purposes.

#### **6.4 Process data objects**

The data exchange does not require a Bus master. The process data exchange in real-time between the nodes takes place over process data objects (PDO) directly and without protocol overhead. A PDO is a CAN-message whose data content, identifier, inhibit time, transmitting type, and event timer can be configured over entries in the object index via SDO´s. The entries for receipt objects are under index

[1400H] and under [1800H] for sending objects. CANopen allows cyclic and event-controlled communication.

The transmitting type states the manner of reaction to the SYNC-message, the inhibit time is the minimum time that must go by between two sending of the PDO. This way it is possible to reduce the Bus load to a minimum and achieve a high data flow rate. The event timer is used if a device is to send a PDO in regular, even intervals. The inhibit time is not considered in this transmission type. Further there is the option of inquiring PDO´s over remote frames. A simple device usually supports four PDO's. These are initialised with pre-set identifiers. Further PDO's can be intended on the device, but be set invalid to avoid conflicts. This is done by setting the MSB (Bit 31) in the identifier of the PDO. The identifier can be reached in the object index under the entry communication parameter, sub index 1. Bit 30 states 0 as the value that remote requests are allowed for this PDO. Bit 29 on 0 stands for 11-Bit Identifier.

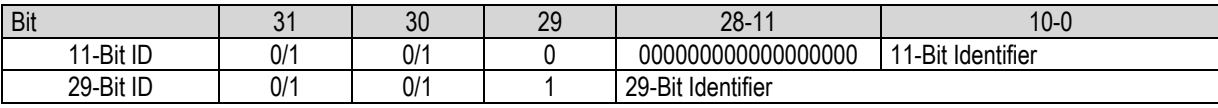

*Structure of the COB-Identifiers*

The transmission types on Sub index 2 can be set in the range from 0 to 255. The values 0 to 240

mean that the transmission of the PDO stands in relation to the SYNCMessage. 0 means that probed input values are only sent in case of change upon receipt of the SYNC, between 1 and 240 means that the PDO is sent after the receipt of the according number of SYNC. The values 241 to 251 are reserved. The types 252 and 253 are only intended for remote objects. At 253 the data is updated upon receiving the remote request. 254 and 255 stand for asynchronous PDO, whose triggering is manufacturer or device specific. The inhibit time is saved in 100µs - steps as unsigned16-value on sub index 3. Sub index 4 states the CMS- priority group. This mechanism is omitted with the introduction of the CiA DS301 V4.x. The sub index 4 is maintained for compatibility reasons and is marked as reserved. The entry has no

influence on the function. Sub index 5 contains the event timer. It is saved in 1ms steps as unsigned16-value.

In dependency of the supported sub indexes sub index 0 must be set to the according value (5). The following rules are valid for PDO's in the I/O Profile:

The first sending and receipt-PDO is used for the exchange of digital data, the second sending and receipt PDO for the exchange of analogous data. If a device does not support digital in or outputs, the first sending and receipt PDO shall remain unused. On devices without analogous interface components the second sending and receipt PDO shall not be used.

## **6.5 PDO-Mapping**

Every communication parameter entry of a PDO includes a Mapping entry that is located higher in the object index 200H. This mapping table corresponds to the content of the data of the PDO. The basis for the mapping is that there are variables in the object index that are mappable, for example digital entries on index [6000H] and digital outputs on Index

[6200H]. Of course, these values can be set and read over SDO. To use the advantages of the CAN-busses, the variables are shown in PDO. This happens as follows:

The entries in the mapping table are four bytes in size. The number of mappable objects is written on sub index 0. On every following sub index a reference to the index and sub index of the variable and its length in bit is saved, for example 60000108H for a reference to index [6000H], sub index 1, length 8 Bit. In this case the value of the digital input is shown on the first byte of a sending PDO.

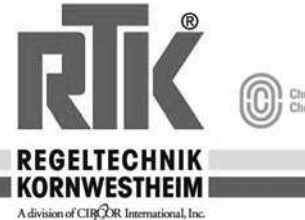

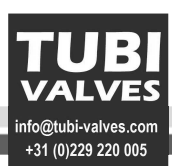

In most devices, the mapping is done with a granularity of 8, meaning there is a maximum of 8 possible entries to one byte of the mapping table. Sometime it may make sense to exclude areas from the mapping.

For example, a device should only evaluate the 5th byte of a PDO. In this case 2 unsigned16 Dummy-objects can be entered in the mapping, insofar supported by the device. With help of the mapping table the PDO to be sent is coded or the received PDO is decoded according to the set communication parameters.

## **6.6 Error processing**

Every node in the net is able to signal errors insofar they are recognized by the hardware and software. The emergency software is used for this purpose. Internal fatal error conditions are coded in error codes and sent to the other nodes only once. If further other errors occur, the node remains in the error condition and sends a new emergency object. If the error is eliminated, the node sends an error notice with the code "*No Error*". The emergency-messages consist of 8 bytes,

whereas the first and second byte are additional information that can be found in the device profile. The third byte is the content of the error register, and the remaining 5 bytes are manufacturer-specific. The Emergency Error Code is saved in object [1003H], the *Pre-Defined-Error-Field*. It is an error logbook, the errors are sorted by time. The oldest error is on the highest sub index.

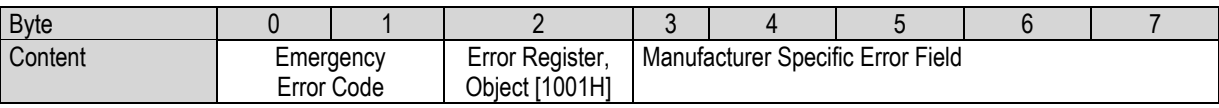

*Structure of the Emergency-message*

## **6.7 Network Boot-Up**

The NMT-Master is responsible for the booting of the network. The booting is done in several steps. Depending on the type of connected devices the identifiers on minimum devices are defined over pre-defined settings. The pre-defined settings for the identifiers for Emergency, PDO's and SDO's are calculated from the node address that may lie between 1 and 127, added to a basis identifier that determines the function.

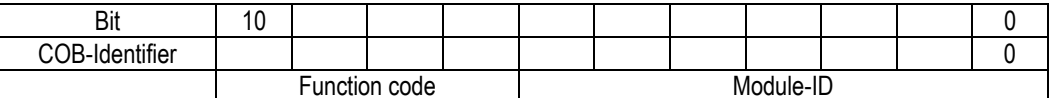

*Determination of the COB-Identifier from the node address* 

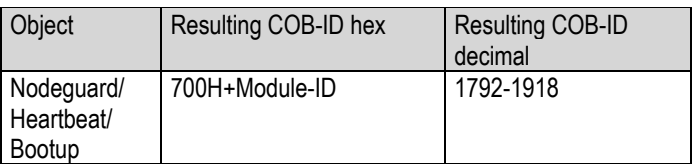

The configuration data can be loaded onto the device with the pre-defined SDO. After the device was set to the NMT status "OPERATIONAL" with the NMT-service *Start\_Remote\_Node* from the NMT-status "PRE-OPERATIONAL" , PDOs can be sent. The minimum device also supports the services

*Stop\_Remote\_Node*, *Enter\_Pre-Operational\_State*, *Reset\_Node*, *Reset\_Communication*. After turning on and initialisation the device automatically goes into the status "OPERATIONAL". With *Reset\_Node* the device is set back completely, *Reset\_Communication* effects a reset of the communication parameters.

## **6.8 Life Guarding**

The optional node supervision is achieved through the so-called *Life Guarding*. The NMT-Master sends a cyclic Lifeguard-message to the device. It answers with a message that contains its current NMT-status and a bit changing between two messages. Upon lack of answer or unexpected NMT-status of the device the NMT-Master application is informed. Further the device can detect the failure of the Master. The *Life Guarding* is started with the

first sending of the Master.

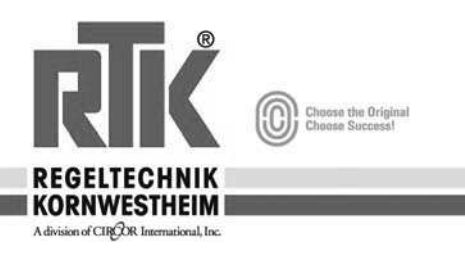

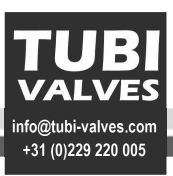

## IG In the BS4591 the drives are driven to closing position in case of error (e.g. Bus failure)

#### **6.9 Heartbeat**

The Heartbeat is, analogous to Life Guarding, a supervision service that however does not need a NMT-Master. The tasks of Producer and Consumer can be conducted by all CANopen devices that support this service.

#### **6.10 Heartbeat Producer**

The Heartbeat Producer sends a cyclic Heartbeat message. The Producer Heartbeat Time (unsigned 16 -time value in ms) set on the index [1017H] is used as interval time. If this time expires, a message with the following structure is sent:

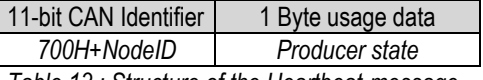

*Table 13 : Structure of the Heartbeat-message* 

The used COB-ID is the 0700H + node number. The Heartbeat-Producer states his NMT status (producer state) in the first byte of the message. It can assume the following values:

00H BOOTUP 04h STOPPED 05h OPERATIONAL 7Fh PRE-OPERATIONAL

**The Heartbeat-Producer is deactivated if the value zero is entered as Producer Heartbeat Time!** 

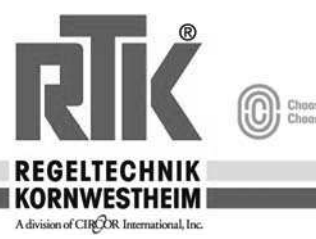

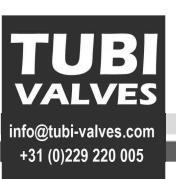

## **7 Function of the BS 4590 CANopen**

### **7.1 CANopen Status transitions**

The NMT-message for changing the device status has the following structure:

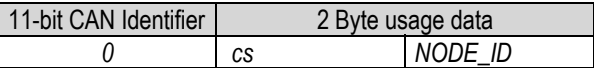

*NODE\_ID* Node address ;

*NODE\_ID = 0* addresses all components (Broadcast) *Cs* Command

The *Table* summarizes all NMT-Master telegrams for status control of the CANopen device.

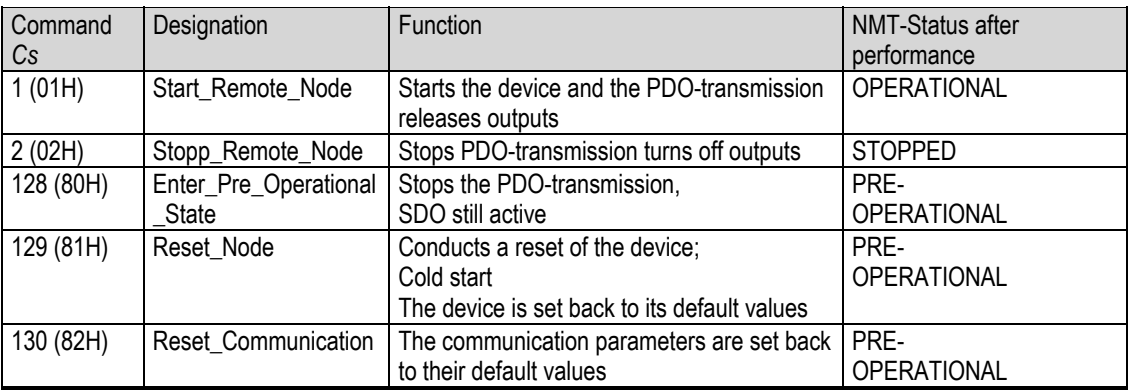

*NMT- Master telegrams for status control* 

## **7.2 Power on**

After "Power-On" the device conducts the required initialisations and switches to status "OPERATIONAL".

After "Power-On" the device conducts the required initialisations and switches to status "OPERATIONAL".<br>▇❤ Should there be no Bus connection to the Master the faulty behaviour is activated in the BS4591. The drive goes to position.

BY sending the Start Remote Signals the respective slave can then be set to "Operational" status again.

#### **7.3 PRE-OPERATIONAL**

In this status no process-data-objects (PDO's) are active. The Default-Identifiers for the Service-Data-Objects (SDO's) are available. All necessary configurations can be conducted over SDO. After completion of the configuration the device can be set to the status "OPERATIONAL". This is done by the NMT-Master or by the user via a network configurator.

## **7.4 OPERATIONAL**

In the status "OPERATIONAL" process data objects can be exchanged. An access via SDO's is also possible.

## **7.5 STOPPED**

The communication is stopped in whole in the status "STOPPED". This is not applicable for a possible activated node guarding, it is still functional. Further this status can be used to bring the application into a

"Safety status". In this condition **no** PDO-,SDO-, SYNC- and Emergency- communication functions. The status can be left again via an NMT-Message.

### **7.6 Emergency Telegram**

The status of the CANopen Chip164 is transmitted via high priority emergency telegrams in case of error. These

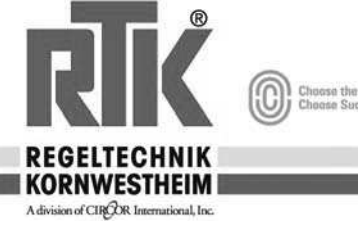

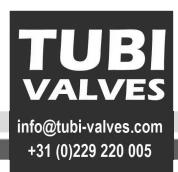

telegrams have data length of 8 Bytes and contain error information. The Emergency Telegram is transmitted as soon as one of the signalised errors occurred. The specific Emergency Telegram is always only transmitted once, even if the telegram occurs over a longer period of time. If all error reasons are eliminated, an Emergency Telegram with content 0 (error eliminated) is again transmitted. The structure of the Emergency Telegram (8 Byte data) is illustrated hereafter:

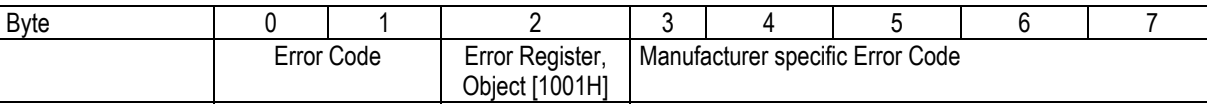

*Emergency Telegram (Byte-Field)* 

## **7.6.1 Error Code**

The Error Code (Byte field 0+1, LSB, MSB) shows whether an error is present, or whether the error is already eliminated (no error). The following error codes may occur:

0000H no error

- 1000H global error
- 6100H internal software error
- 6101H internal Tx Puffer overflowed (Bus load too high, or message priority is too low)
- 6102H internal Rx Puffer overflowed (Bus load too high)
- 8110H CAN-message lost upon receipt (Bus load too high)
- 8120H Device is in error passive mode
- 8130H Lifeguard or Heartbeat error Upon Heartbeat Consumer-error the node address of the failed device is transmitted in the manufacturer specific part (Byte 3).
- 8140H Device had recognized CAN-BUSOFF
- 0FF00H Device specific error (see Chapter 7.8)

#### **7.6.2 Manufacturer specific Error Code**

The manufacturer specific Error Code is shown in Byte 3.

- 0 no error
- 1 EEPROM-error (hardware error during reading/writing or the configuration in the non-volatile memory)
- 2 Watchdogtimer triggered (software or RAM/ROM-error)
- 3 Error during DefineVariable (Software or RAM- error)
- 
- 4 Error during PutObj (Software or RAM- error) 5 Error during processing of the OD-access rights (Software or RAM- error)
- 6 false configuration
- 7 false node address

## **7.6.3 Error Register**

The Error Register (Byte field 2) can take on the following values:

- 81H: a manufacturer specific error occurred.
- 11H: CAN-Communication error
- 01H: a general error occurred<br>00H: there no longer is an error
- there no longer is an error error reset

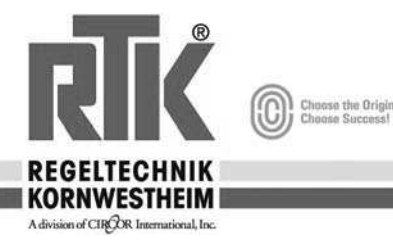

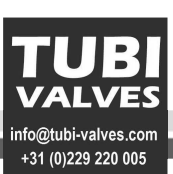

## **8 The BS4590 CANopen Object Index**

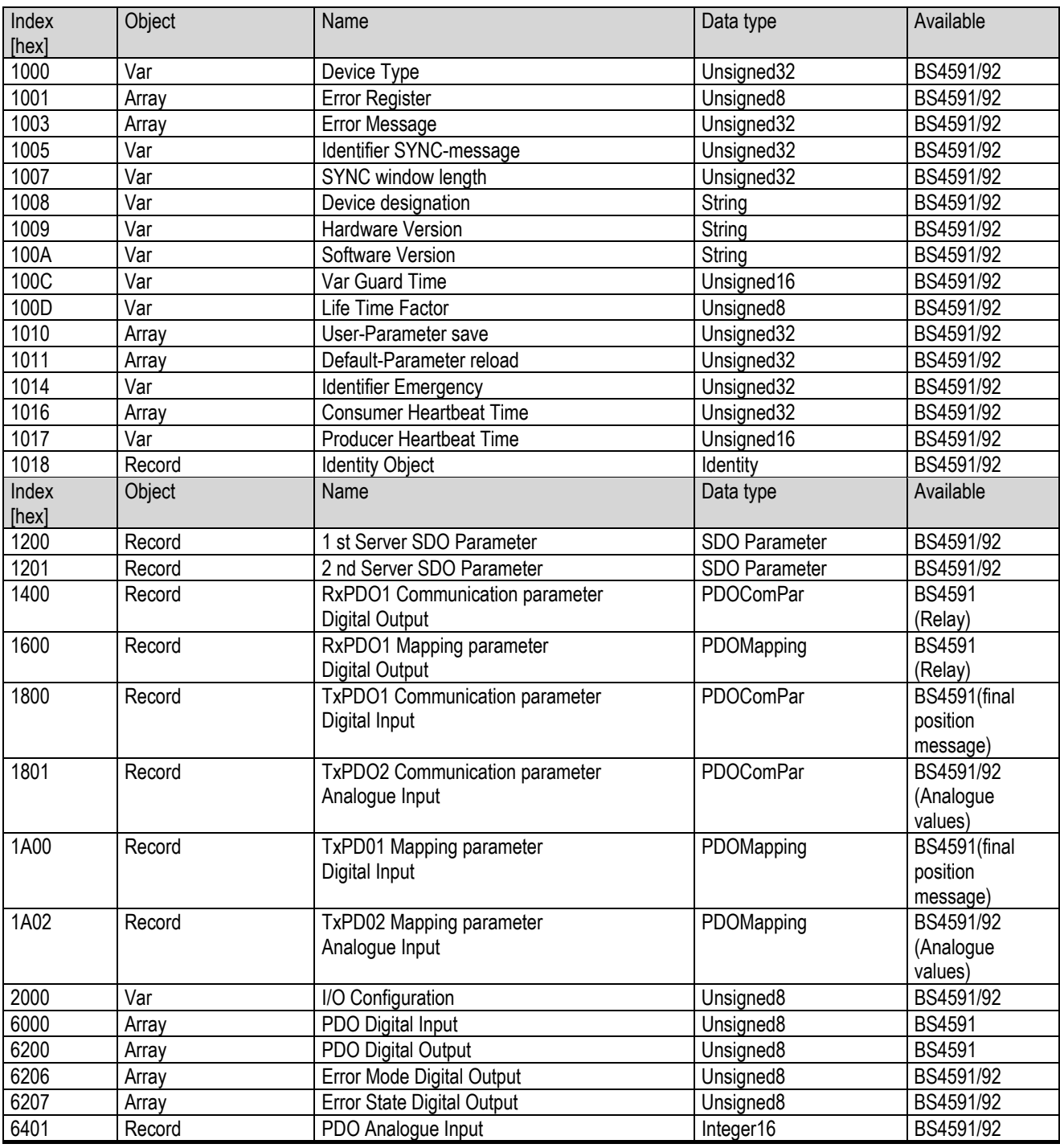

*Object indexes (Object Dictionary of the BS4590)* 

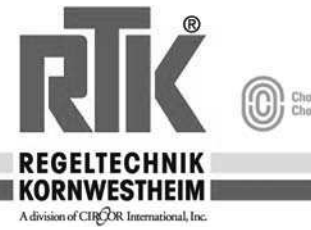

**(C)** Choose the Original

×

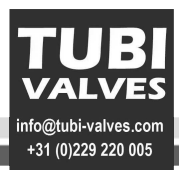

## **9 Connection BS4591**

#### **9.1 View BS 4591**

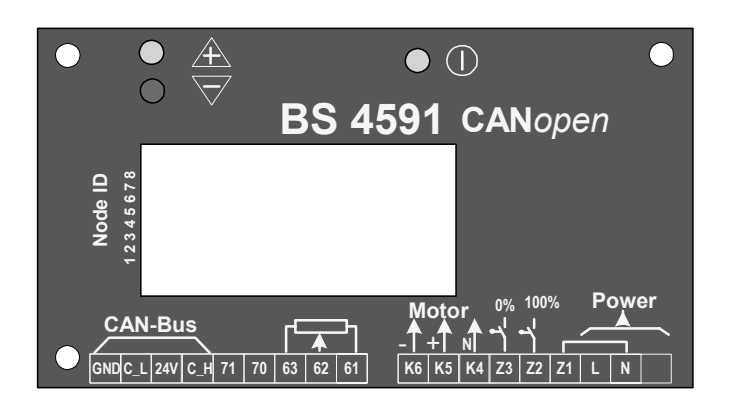

#### **9.2 View BS 4591**

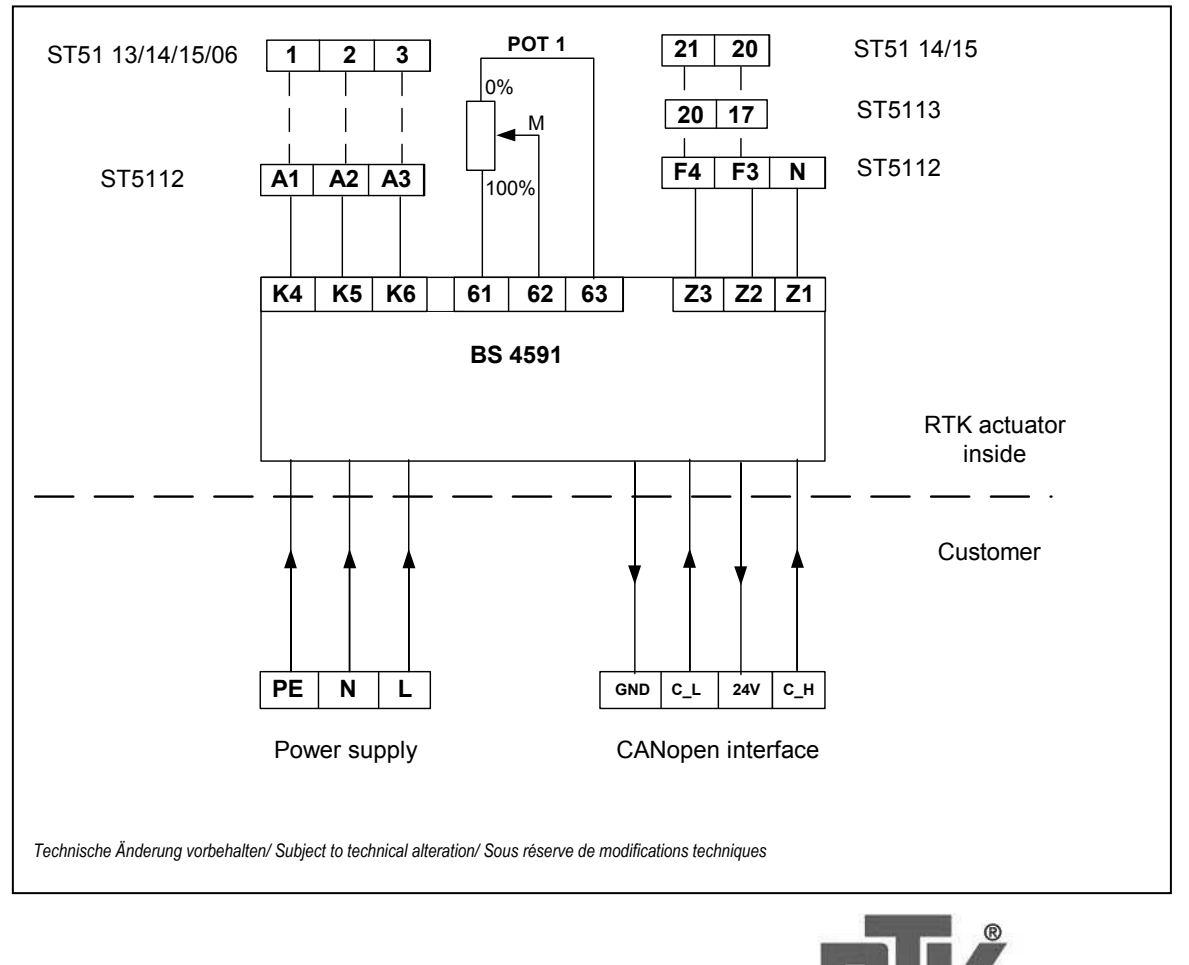

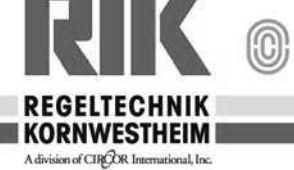

the Origina<br>Surneed